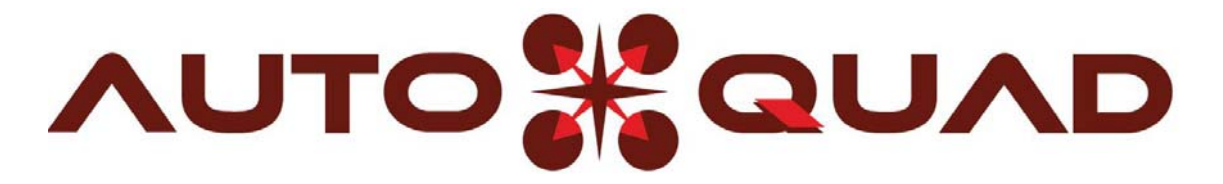

# Waypoint Live Recording

By Angel Fernandez (aka "afernan") Sep´13

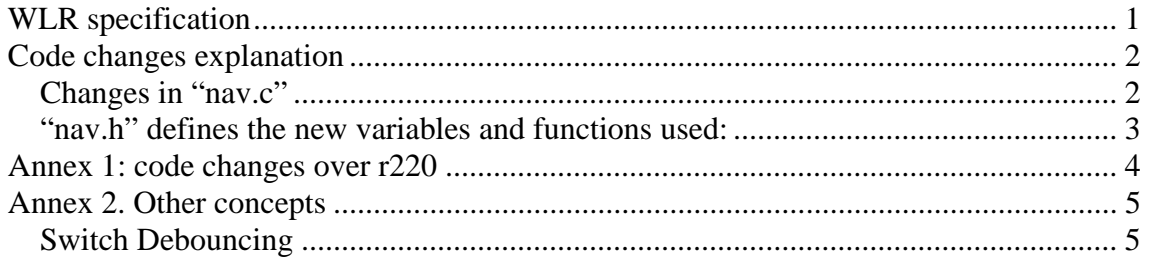

## <span id="page-0-0"></span>**WLR specification**

The goal of this "mod" is to enable AQ code with the possibility of recording waypoints (wp´s) during flight.

By using the transmitter "gear" switch (ch5), each time that is set, a new waypoint is added to the list. Then you can run it with "auto" mode, as usual, or download to GCS to edit.

This feature lets you fly auto missions without the need of any gcs. Convenient sound signals are set to drive you in the process.

This mod is done in AQ6.6 **r220**

#### **Main features:**

- It can record wp´s in "*manual*" or "*position hold*" mode
- It can record wp's while in ARMED or DISARMED
- 3D position recorded. Absolute altitude recorded (wp's have 3D info)
- To delete WP's simply set ROLL stick to the top left while in DISARMED

See how performs in [this](https://vimeo.com/74000021) video

### <span id="page-1-0"></span>**Code changes explanation**

[\(Annex 1](#page-2-1) shows complete list of code lines changed)

There are only two file affected: *nav.c* and *nav.h* 

The basic idea is to introduce in the "main loop" inside "nav.c"

```
 void navNavigate(void){}
```
an "if" statement that controls when switch "gear" is activated, and then launch the recording of a new wp thru an specific function.

#### <span id="page-1-1"></span>*Changes in "nav.c"*

When the Tx gear switch is set...

```
if (RADIO GEAR > 250) {
```
We want the "main loop" runs very quickly. Since our switching by hand will take some time, we don't want to record many times same WP. This is known as « switch [debouncing](#page-4-1) » problem. To avoid that effect we set a flag:

navData.set\_flag =  $1;$  // to avoid debouncing

Then, we need to wait a certain time until set the waypoint (let say 0.5 sec). To do that we read a reference time first:

```
navData.navSetWPtimer = timerMicros();
```
then we wait 0.5s before recording the WP. Once fulfilled we launch the actual function to record a new waypoint:

**navSetWpCurrent**(navData.wp\_index);

we make a very short beep (to minimize the impact in the main loop) signalingBeep(2000, 50);

```
we increase the WP index (starts in "0") and control that is lower than the maximum
number of wp´s:
```

```
navData.wp_index++; // increase waypoint index 
we reset the flag (= …"Hey I´m ready to record another WP")
```

```
navData.set flag = 0;
```

```
we reset the timer and send a message
```

```
 navData.navSetWPtimer = 0; 
AQ NOTICE ("waypoint set");
```
The function **navSetWpCurrent** assign the actual GPS information to new WP.

#### **Deleting all WP´s**

To delete all WP´s we need to launch the function: **navClearWaypoints**();

This is done ONLY when, rec switch (ch5) is "off" and AQ "DISARMED". It sounds 3 beeps and a message acknowledge.

#### *Changes in "nav.h"*

<span id="page-2-0"></span>"nav.h" simply defines the new variables and functions used:

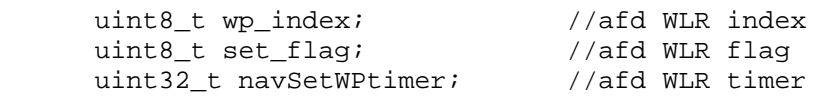

<span id="page-2-1"></span>extern void navSetWpCurrent(int k); //afd

#### **Annex 1: full code changes over r220**

#### <span id="page-3-0"></span>Nav.c, line 82 add:

```
// afd 
void navSetWpCurrent(int k) { 
       navData.missionLegs[k].type = NAV_LEG_GOTO; 
       navData.missionLegs[k].relativeAlt = 0; 
      navData.missionLegs[k].targetAlt = UKF_ALTITUDE + 
      navUkfData.presAltOffset; 
       navData.missionLegs[k].targetRadius = 1.0f; 
       navData.missionLegs[k].targetLat = gpsData.lat; 
       navData.missionLegs[k].targetLon = gpsData.lon; 
       navData.missionLegs[k].maxHorizSpeed = 2.0f; // m/s 
       navData.missionLegs[k].poiHeading = -0.0f; // relative 
       AQ_NOTICE("point set\n");
```

```
}
```
Nav.c, line 390 add:

```
// afd WLR = WPs Live Recording using Ch5, RADIO_GEAR 
// waypoint recording : gear switch down 1s = record waypoint 
if (RADIO GEAR > 250) {
navData.set_flag = 1; // set waypoint on switch low to high(debouncing) 
navData.navSetWPtimer = timerMicros(); 
} 
// only record when switch is held for 1 second. 
if ( ( navData.set_flag) && (( timerMicros() - navData.navSetWPtimer) > (5e5) ) ){ 
    navSetWpCurrent(navData.wp_index); 
    signalingBeep(2000, 50); 
   navData.wp index++; // increase waypoint index
   navData.wp_index = constrainInt(navData.wp_index,0, NAV_MAX_MISSION_LEGS);
    navData.set_flag = 0; 
    navData.navSetWPtimer = 0; 
    AQ_NOTICE ("waypoint set"); 
} 
// If waypoint "rec switch is low" AND "AQ not armed" AND "roll is held left" then erase waypoints... 
if ( (!navData.set_flag) && (RADIO_ROLL < -550) && (supervisorData.state == STATE_DISARMED) ){ 
navClearWaypoints(); 
signalingBeep(2000, 50); 
delay(200);signalingBeep(2000, 50);
delay(200); 
signalingBeep(2000, 50);
AQ_NOTICE ("waypoints deleted"); 
         navData.set_flag = 0; 
         navData.wp_index = 0; 
         } 
Nav.h, line 127 
               uint8_t wp_index; //afd WLR index
               uint8_t set_flag; //afd WLR flag
               uint32_t navSetWPtimer; //afd WLR timer
Nav.h, line 149 
         extern void navSetWpCurrent(int k); //afd
```
## <span id="page-4-0"></span>**Annex 2. Other concepts**

### <span id="page-4-1"></span>*Switch Debouncing*

"Switch debouncing" is one of those things you generally have to live with when playing with switches and digital circuits. If you want to input a manual switch signal into a digital circuit you'll need to debounce the signal so a single press doesn't appear like multiple presses.